# Implementing IPv6, the Nuts and Bolts About It

Jeffrey L Carrell Network Conversions Network Security Consultant Rocky Mountain IPv6 Task Force

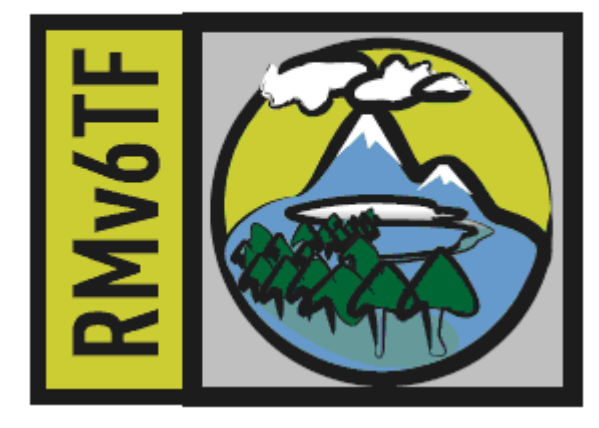

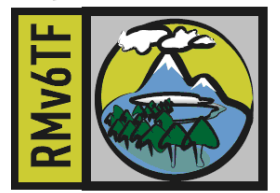

### Agenda

- IPv6 address
- Network applications
- Network utilities
- Server operating systems
- Client operating systems
- Network peripherals
- Security concerns

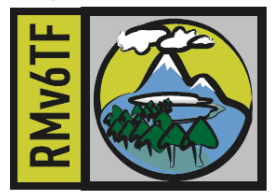

#### Remember -----

- What network protocols you were running in 1990 ?
	- IPX/SPX Novell
	- AppleTalk Apple
	- NetBIOS/NetBEUI Sytek, IBM, Microsoft
	- DECnet DEC
	- XNS Xerox
	- Others ???
- What network protocols you were running in 2000 ?
	- IP (IPv4)
	- IPv6 maybe ??
- How many of you were involved in the conversion of one or more of these protocols to IP (IPv4)?

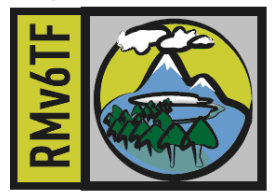

### Hexadecimal notation

0010 0000 0000 0001 0000 0000 0000 0000 0000 0000 0000 0000 0000 1010 0101 0010

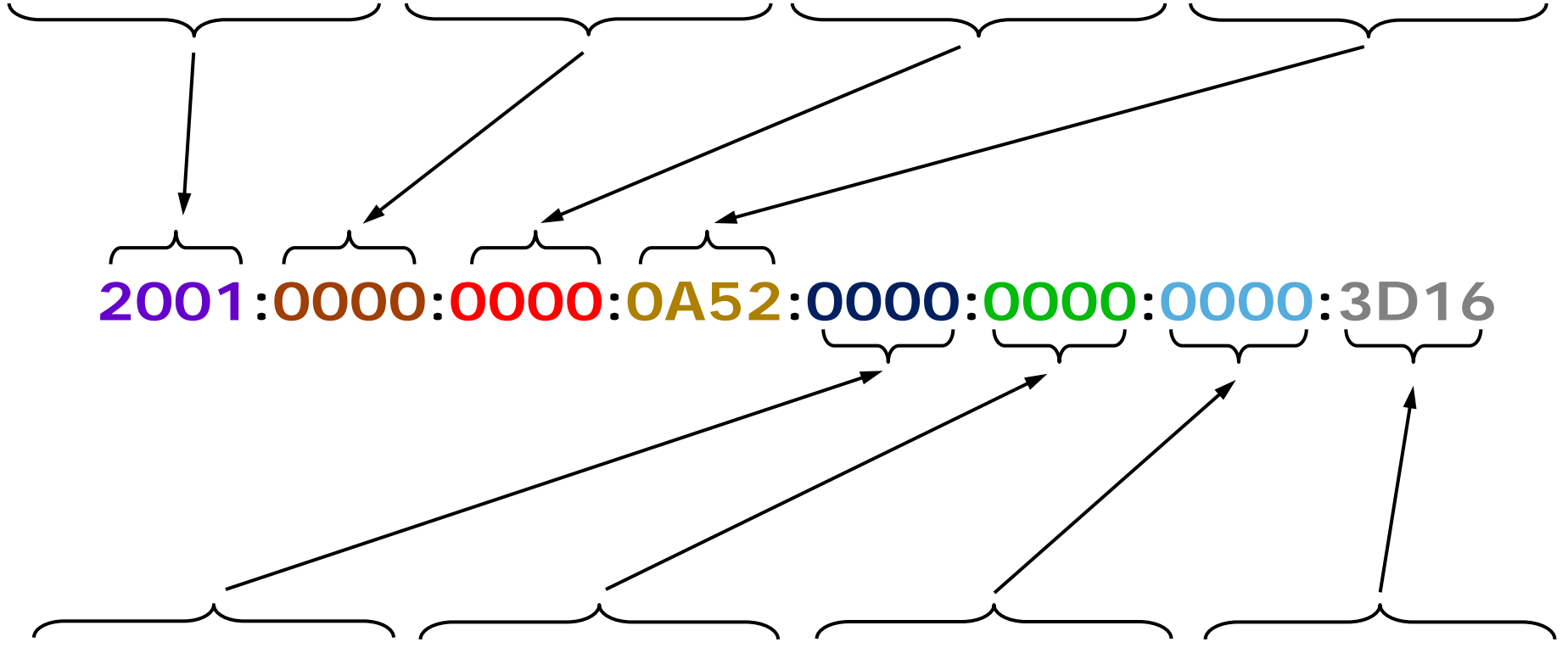

0000 0000 0000 0000 0000 0000 0000 0000 0000 0000 0000 0000 0011 1101 0001 0110

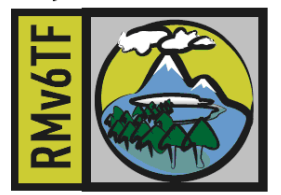

### Shorthand notation

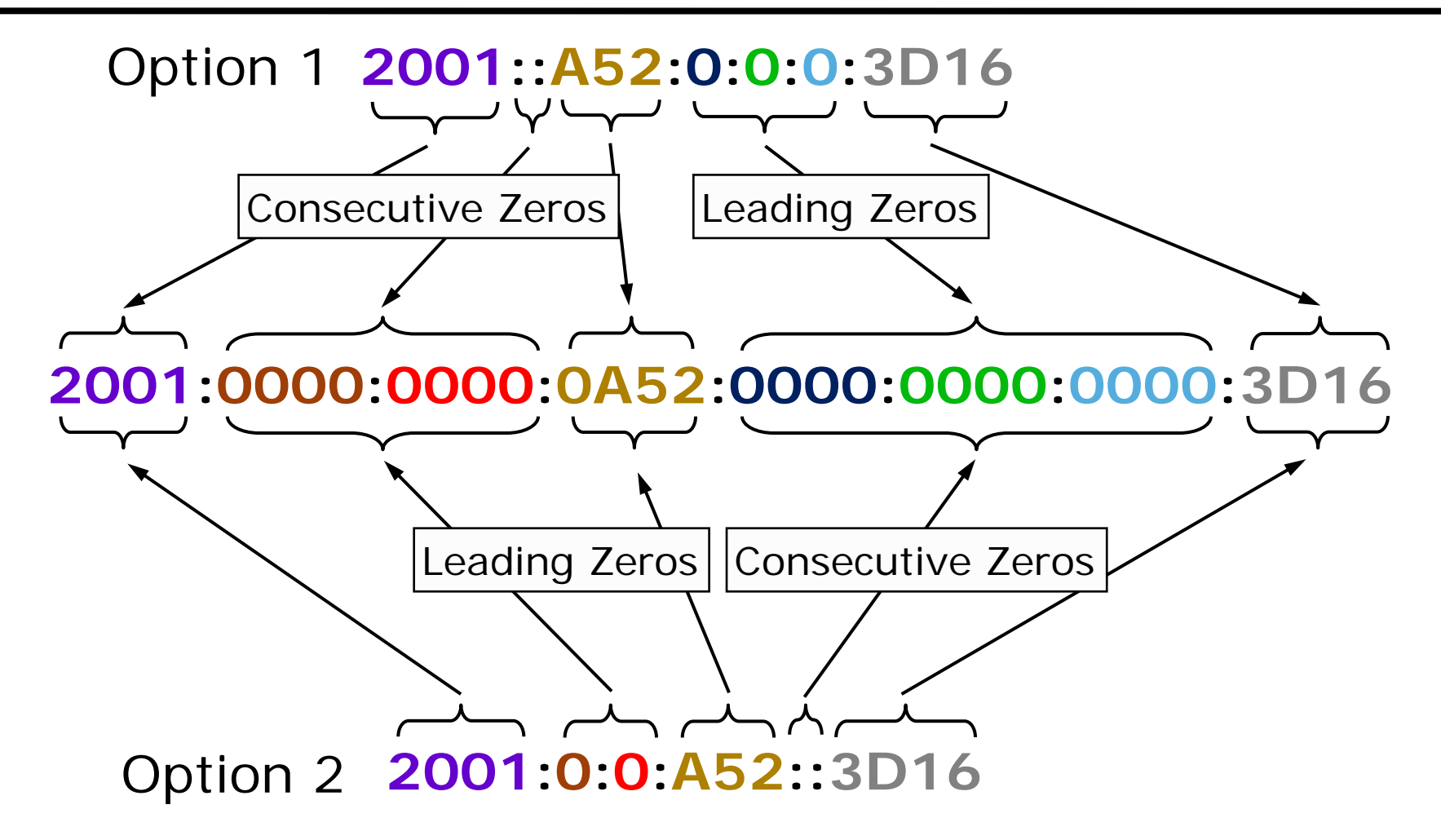

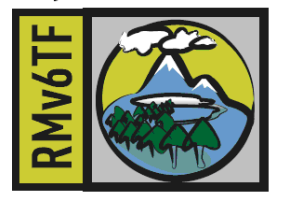

### Incorrect shorthand notation

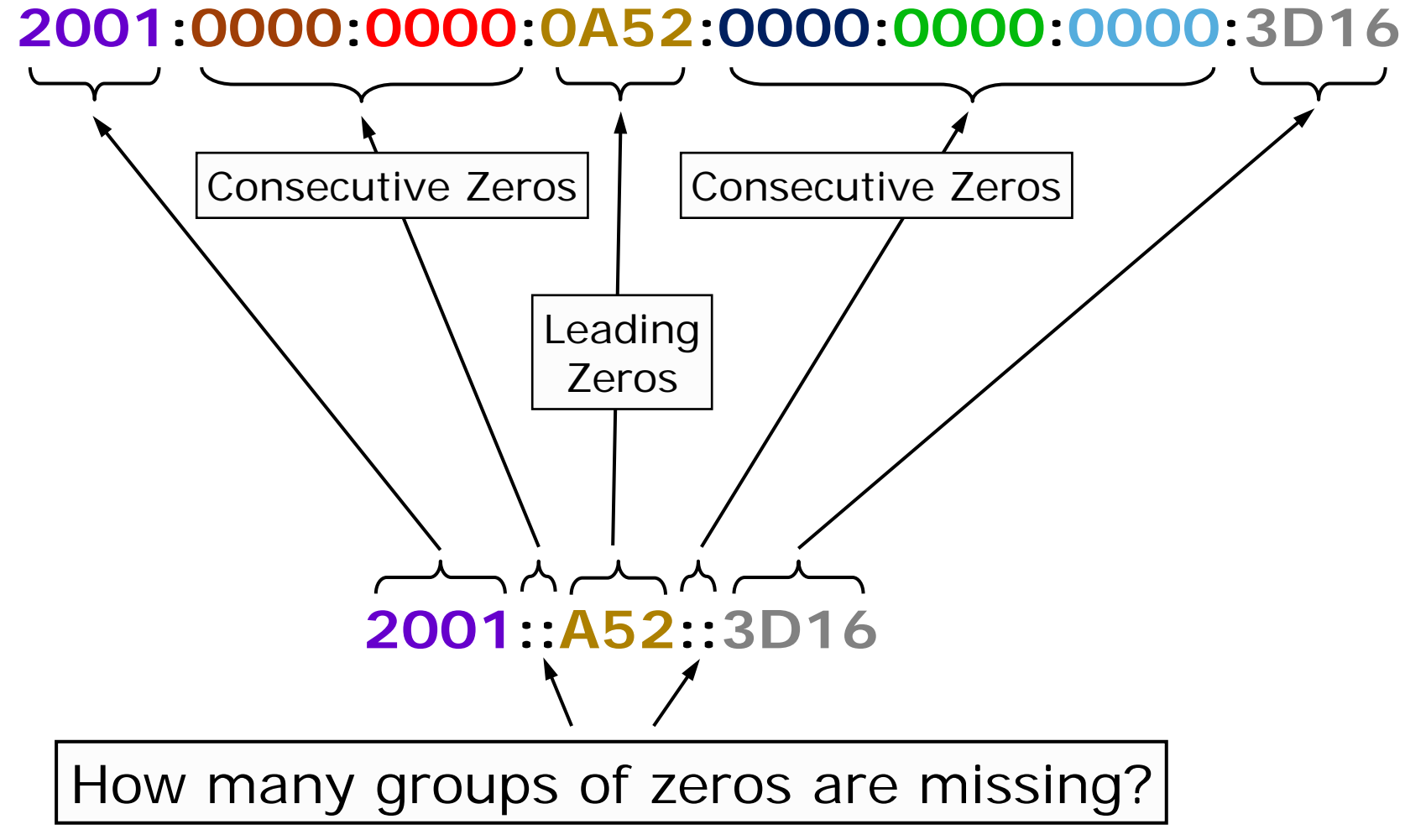

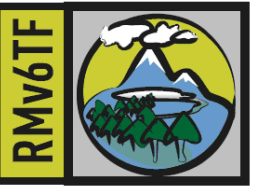

#### Mixed URL & IPv6 notation in UR

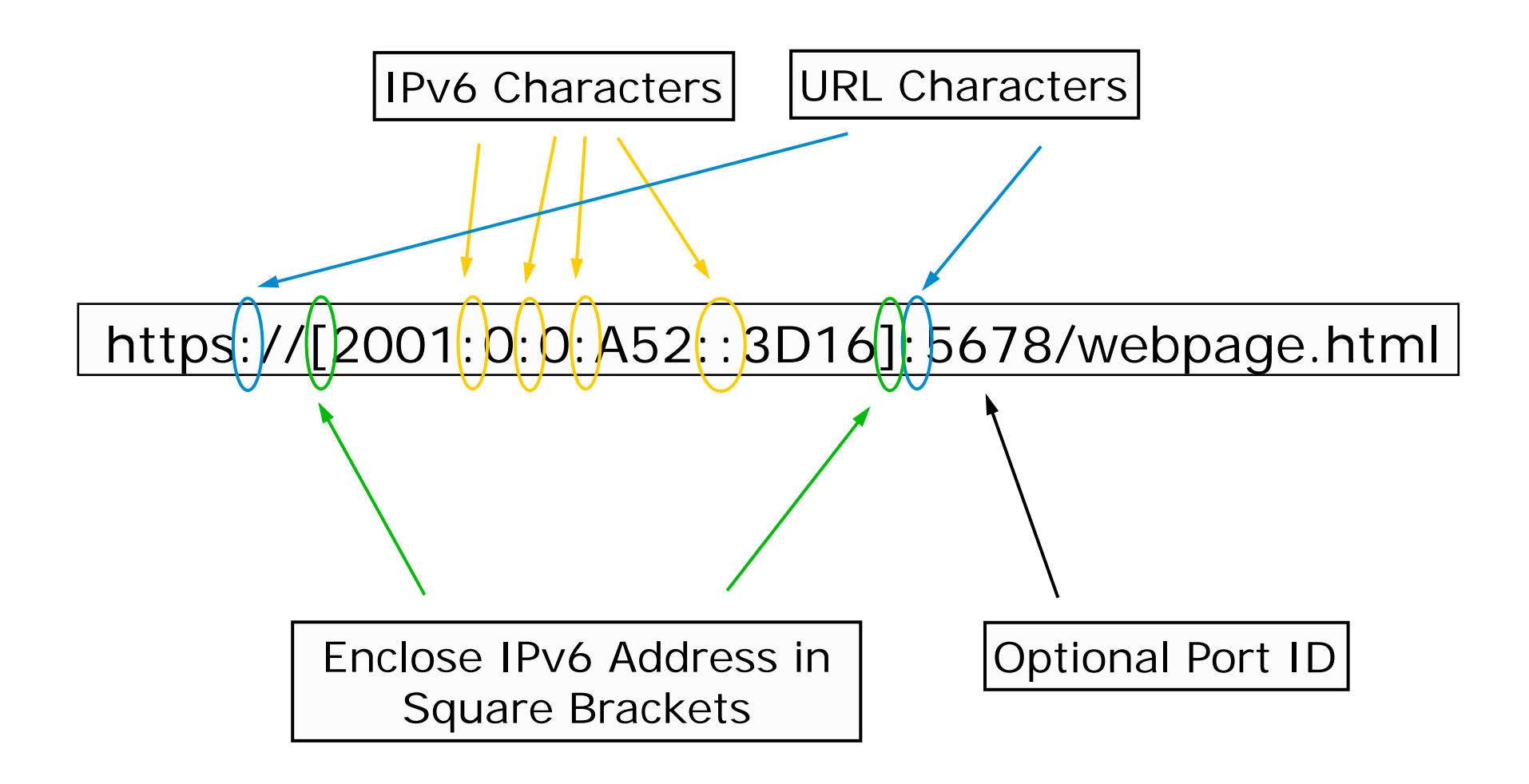

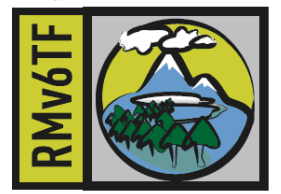

#### IPv6 addresses

- Assigning the interface ID:
	- Autoconfiguration
		- SLAAC (Stateless address autoconfiguration), generally a /64
			- Modified IEEE EUI-64 format (RFC 4291)
				- Derived from MAC address
			- Privacy format (RFC 4941)
				- Derived from random number generator
	- Stateful
		- generally via DHCPv6
	- Cryptographically generated (RFC 3972)
		- Secure/unique interface ID
	- Manual configuration

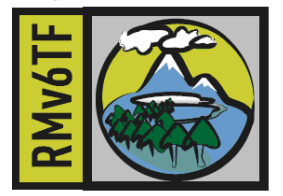

### Interface ID from MAC

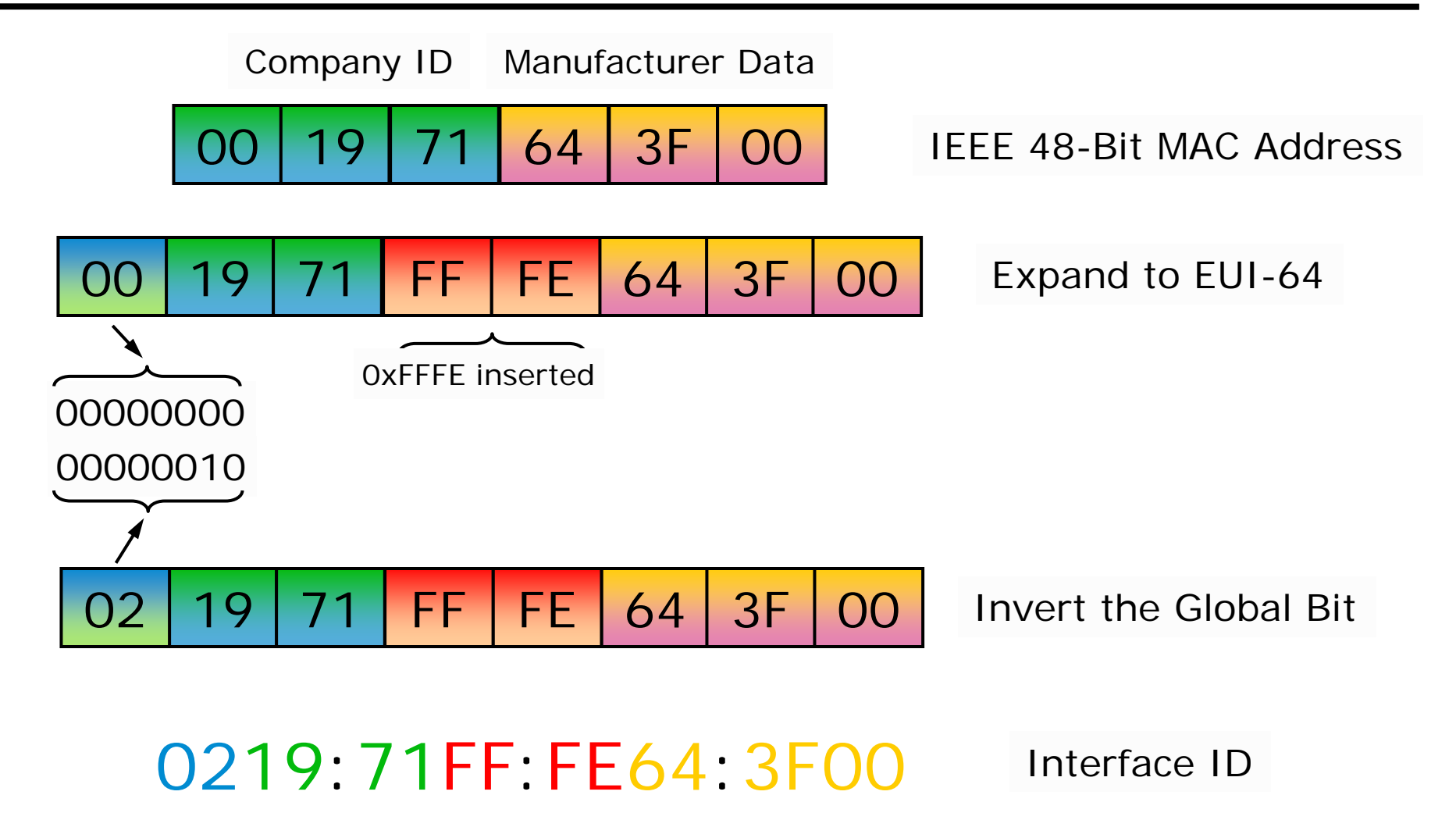

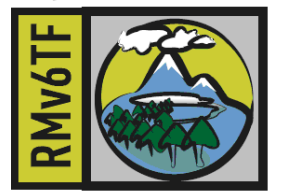

### Types of addresses

- Unicast
	- One-to-one communication
- Multicast
	- One-to-many communications
- Anycast
	- Combination use of both Unicast and Multicast
- Global
	- Internet routable
- Link-local scope
	- Automatically assigned per interface
- Loopback/Localhost
	- $\cdot$  ::1/128

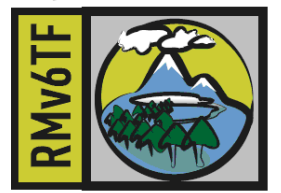

### Network utilities

- Ping
- Trace route
- Telnet
- SSH
- TFTP
- FTP
- If using SLAAC link-local address, must specify as: <ipv6-addr>%<zone-id>
	- Ex., ping fe80::20c:29ff:fe04:643b%11 (Win7)
	- Ex., ping fe80::20c:29ff:fe04:643b%<vlan-id> (ProVision)

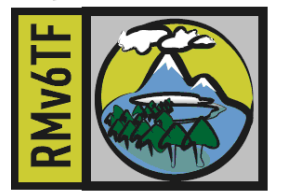

### Server operating systems

- Microsoft Server
	- 2003
		- Limited server application support
			- no: AD, DHCPv6, RDP, Exchange, SQL, ftp,
	- 2008
		- Most (if not all) server applications
- Linux
	- Longest support, generally most server applications

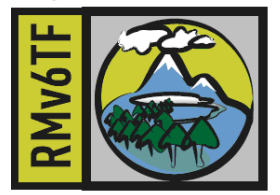

## Client operating systems

- Microsoft Windows
	- XP w/SP2 must install IPv6 protocol
		- CLI only configuration
	- Vista & 7 native and enabled by default
		- GUI and CLI configuration
	- All use RFC3041 privacy addresses by default
- Apple Mac OS X
	- Mac OS X 10.4 + native and enabled by default
		- GUI and CLI configuration
		- Uses EUI-64 address by default, no DHCPv6 support
- Linux
	- Generally natively enabled

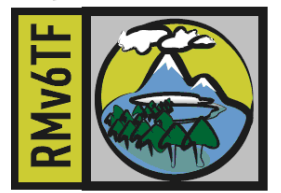

### Network peripherals

- **Printers**
- VoIP phones
- Network cameras
- Embedded systems

\*\* More manufacturers are supporting IPv6 in their devices

\*\*\* and IPv6 ready or supported does not mean the same thing to everybody!!!

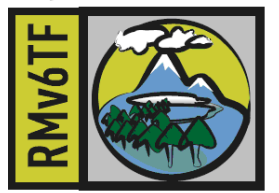

### Security concerns

- If EUI-64 based address, can determine manufacturer of interface, which may lead to what type of device it is, and where in the network in may be located.
- Since IPv6 is enabled by default in many operating systems and devices, simple scan of network will provide tons of info
- Many "tools" already available for exploitation of devices/systems

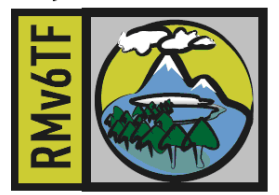

### System demonstration

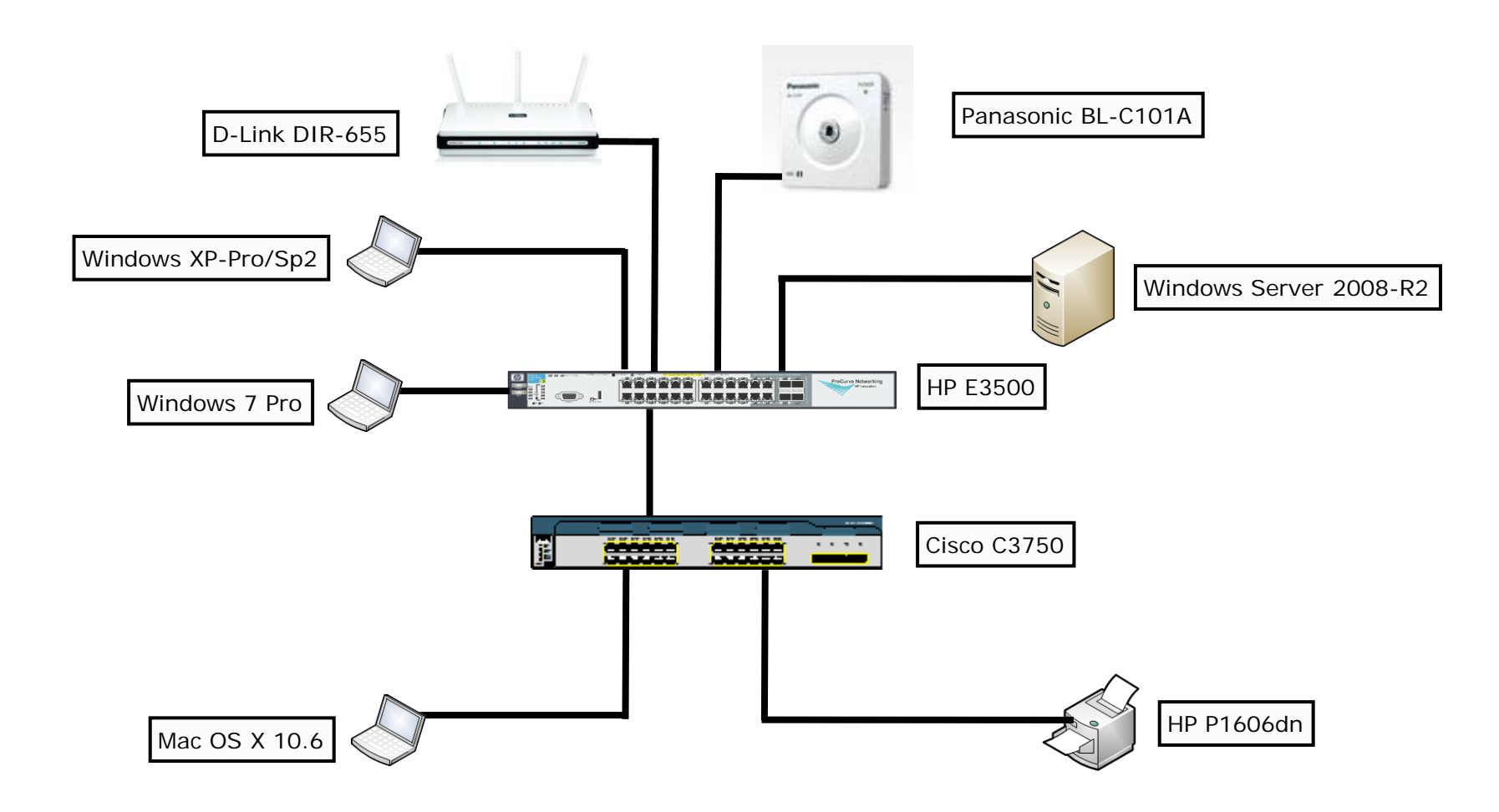

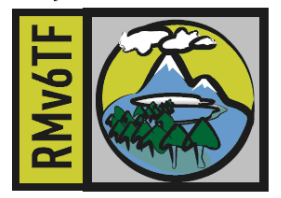

### System demonstration

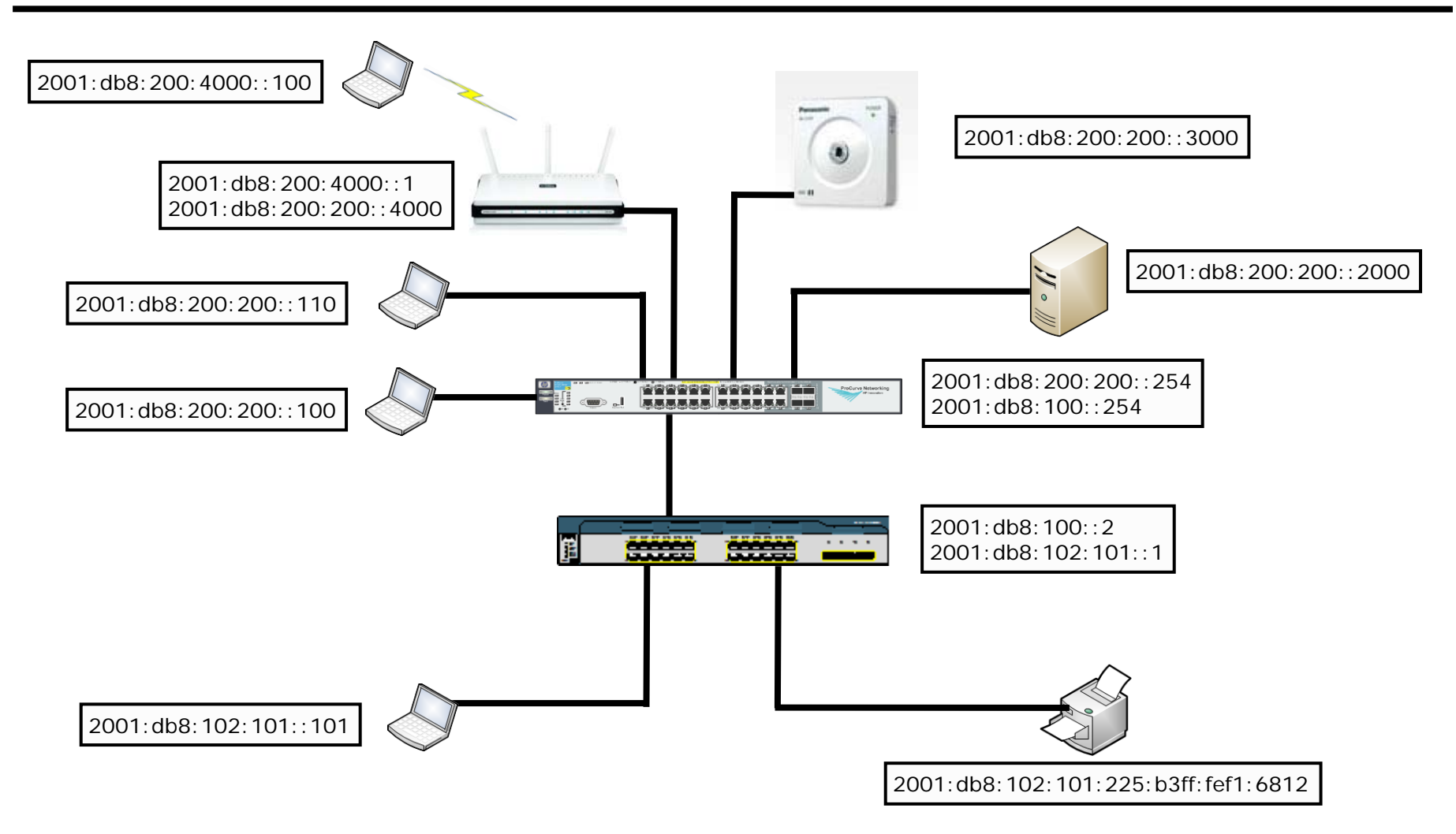

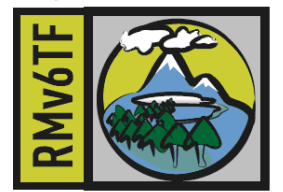

# **Thank You for Attending!**

Jeffrey L Carrell Network Security Consultant [jeff.carrell@networkconversions.com](mailto:jeff.carrell@networkconversions.com)

[jeff.carrell@ipv6hol.com](mailto:jeff.carrell@ipv6hol.com)